| Clue60 v1.5<br>Get CluePedia Extension!<br>Cluster Analysis Type<br>Single Compare<br>Load Gene Cluster List(s)<br>Homo Sapiens 2 * # Automatic # 3<br>File 4 Text Field Netw<br>/home/gabi/.cluegoplugin/v1.5/ClueGOFiles/ClueG Choose Cluster<br>ClueGO Settings<br>Select Ontology Evidence<br>Type Name Date 5<br>Go CellularComponent 23.05.2<br>GO CellularComponent 23.05.2<br>GO CellularComponent 23.05.2<br>So MolecularFunction 23.05.2<br>Show Ontology Update Options<br>Select Ontology Update Options<br>Select Ontology Update Options<br>Select Ontology Update Options<br>Select Ontology Update Options                                                                                                    |          |
|----------------------------------------------------------------------------------------------------|----------|
| Cluster Analysis Type<br>Single Compare<br>Load Gene Cluster List(s)<br>Homo Sapiens 2 * # Automatic # 3<br>File 4 Text Field Netw<br>/home/gabi/.cluegoplugin/v1.5/ClueGOFiles/ClueG Choose Cluster<br>ClueGO Settings<br>Select Ontology Evidence<br>Type Name Date 5 Code 7<br>GO EilologicalProcess 23.05.2<br>GO CellularComponent 23.05.2<br>GO CellularComponent 23.05.2<br>So G ImmuneSystemProcess 23.05.2<br>Show Ontology Update Options<br>Show Netw Available Downloads Options                                                                                                    |          |
| <ul> <li>Single</li> <li>Compare</li> <li>Load Gene Cluster List(s)</li> <li>Homo Sapiens 2</li> <li># Automatic # 3</li> <li>File</li> <li>Text Field</li> <li>Network</li> <li>A Text Field</li> <li>Network</li> <li>Choose Cluster</li> <li>Choose Cluster</li> <li>ClueGO Settings</li> <li>Select Ontology</li> <li>Evidence</li> <li>Evidence</li> <li>Type</li> <li>Name</li> <li>Date 5</li> <li>Code 7</li> <li>All</li> <li>All perimental (Eagle of the system Process 23.05.2)</li> <li>Go</li> <li>Go</li> <li>Go</li> <li>MolecularFunction</li> <li>So.5.2</li> <li>Show Ontology Update Options</li> <li>Show New Available Downloads Options</li> </ul>                                                                                                    | wser     |
| Load Gene Cluster List(s)<br>Homo Sapiens 2 • # Automatic # 3<br>• File 4 Text Field Netw<br>/home/gabi/.cluegoplugin/v1.5/ClueGOFiles/ClueG Choose Cluster<br>ClueGO Settings<br>Select Ontology Evidence<br>Type Name Date 5 Code 7<br>GO BiologicalProcess 23.05.2<br>GO CellularComponent 23.05.2<br>GO G ImmuneSystemProcess 23.05.2<br>GO G ImmuneSystemProcess 23.05.2<br>GO G ImmuneSystemProcess 23.05.2<br>GO Show Ontology Update Options<br>9 Show New Available Downloads Options                                                                                                    |          |
| Homo Sapiens 2       Image: Automatic # 3         Image: File       Image: Automatic # 3         Image: File       Image: Automatic # 3       Image: Automatic # 3         Image: File       Image: Automatic # 3       Image: Automatic # 3       Image: Automatic # 3         Image: File       Image: Automatic # 3       Image: Automatic # 3       Image: Automatic # 3       Image: Automatic # 3         Image: File       Image: Automatic # 3       Image: Automatic # 3       Image: Automatic # 3       Image: Automatic # 3<                                                                                                    |          |
| <ul> <li>File</li> <li>File</li> <li>Inome/gabi/.cluegoplugin/v1.5/ClueGOFiles/ClueG</li> <li>Choose Cluste</li> <li>ClueGO Settings</li> <li>Select Ontology</li> <li>Evidence</li> <li>Type</li> <li>Name</li> <li>Date 5</li> <li>Code 7</li> <li>Go</li> <li>Go</li></ul> |          |
| /home/gabi/.cluegoplugin/v1.5/ClueGOFiles/ClueG       Choose Cluster         ClueGO Settings       Evidence         Select Ontology       Evidence         Type       Name       Date 5         GO       BiologicalProcess       23.05.2         GO       CellularComponent       23.05.2         GO       Go       ImmuneSystemProcess       23.05.2         GO       MolecularFunction       23.05.2       EXP (Inferred from         Show Ontology Update Options       Show New Available Downloads Options       Solutions                                                                                                    | •        |
| ClueGO Settings<br>Select Ontology Evidence<br>Type Name Date 5<br>GO BiologicalProcess 23.05.2<br>GO CellularComponent 23.05.2<br>GO G ImmuneSystemProcess 23.05.2<br>GO MolecularFunction 23.05.2<br>So MolecularFunction 23.05.2<br>Show Ontology Update Options<br>Show New Available Downloads Options                                                                                                    | ork      |
| Select Ontology       Evidence         Type       Name       Date 5         GO       BiologicalProcess       23.05.2         GO       CellularComponent       23.05.2         GO       Go       ImmuneSystemProcess         GO       MolecularFunction       23.05.2         GO       MolecularFunction       23.05.2         GO       MolecularFunction       23.05.2         Show Ontology Update Options       EXP (Inferred from         Show New Available Downloads Options       Solutions                                                                                                    | er #1    |
| Select Ontology       Evidence         Type       Name       Date 5         GO       BiologicalProcess       23.05.2         GO       CellularComponent       23.05.2         GO       Go       ImmuneSystemProcess         GO       MolecularFunction       23.05.2         GO       MolecularFunction       23.05.2         GO       MolecularFunction       23.05.2         Show Ontology Update Options       EXP (Inferred from         Show New Available Downloads Options       Solutions                                                                                                    |          |
| Type       Name       Date 5       Code       7         GO       BiologicalProcess       23.05.2       All         GO       CellularComponent       23.05.2       All         GO       6 ImmuneSystemProcess       23.05.2       All         GO       MolecularFunction       23.05.2       EXP (Inferred from         Show Ontology Update Options       Show New Available Downloads Options       State                                                                                                    |          |
| GO       BiologicalProcess       23.05.2       All         GO       CellularComponent       23.05.2       All         GO       6 ImmuneSystemProcess       23.05.2       All         GO       6 ImmuneSystemProcess       23.05.2       All         GO       MolecularFunction       23.05.2       EXP (Inferred from         8       Show Ontology Update Options       Show New Available Downloads Options                                                                                                    |          |
| G0       6 ImmuneSystemProcess       23.05.2       ✓       All_without_IEA         G0       MolecularFunction       23.05.2       ✓       All_without_IEA         EV       Show Ontology Update Options       ✓       EXP (Inferred from         9       Show New Available Downloads Options       🖘                                                                                                    | <b>A</b> |
| G0       MolecularFunction       23.05.2       ▼       EXP (Inferred from         8 <ul> <li>             Show Ontology Update Options</li> <li>             Show New Available Downloads Options</li> </ul>                                                                                                    | хр       |
| <ul> <li>8</li></ul>                                                                                                    | Ex       |
|                                                                                                    |          |
| Select Statistical Test                                                                                                    |          |
| Enrichment (Right-sided hypergeometric test)                                                                                                    | <b>_</b> |
|                                                                                                    | rrection |
| <ul> <li>              ● Show Advanced Statistical Options      </li> <li>             ● Show Advanced Reference Set Options         </li> </ul>                                                                                                    |          |
| Set Network Specificity                                                                                                    |          |
| 0                                                                                                    | _        |
| Global Medium                                                                                                    | Detailed |
| 1, 12   Show Advanced Settings                                                                                                    |          |
| ClueGO Functional Analysis                                                                                                    |          |
| Sta                                                                                                    | rt       |
| Remaining Free Cytoscape Memory                                                                                                    |          |
| 13 99%                                                                                                    |          |
| 13 99%                                                                                                    |          |

## ClueGO v.1.5 new features

- 1. Get CluePedia plugin
- 2. New organisms were added
- 3. Automatic identification of ids
- 4. Import of ids from text field
- 5. Ontologies were updated
- 6. Ontologies can be created from a term of interest
- 7. All experimental evidence codes can be selected
- 8. Automatic update of Reactome and of IDs
- 9. Automatic download of data sets
- 10. New options for the reference used to calculate stats
- Refinement of the percentage based term selection
   Show only significant terms feature

13. Memory bar showing the free Cytoscape memory

|    | Show Ontology Update Options<br>Update Ontology / KEGG Annotation Files                                                           |
|----|----------------------------------------------------------------------------------------------------|
| 8  | GO ClueGO Update                                                                                                    |
|    | Update                                                                                                    |
| 9  | Show New Available Downloads Options Download New Example/Additional Files                                                        |
|    | Example data sets     ClueG0 Repository Download                                                                                  |
|    | Download                                                                                                    |
|    | Select Statistical Test<br>Enrichment (Right-sided hypergeometric test)                                                           |
|    | Bonferroni step down                                                                                                    |
| 10 | <ul> <li>Show Advanced Statistical Options</li> <li>Show Advanced Reference Set Options</li> <li>Reference Set Options</li> </ul> |
|    | <ul> <li>Selected Ontologies Reference Set</li> <li>Predefined IDs Reference Set</li> <li>Custom Reference Set</li> </ul>         |
|    | Set Network Specificity                                                                                                    |
|    | Global Medium Detailed                                                                                                    |
|    | Show Advanced Settings                                                                                                    |
|    | GO Term Restriction (GO Tree Levels)                                                                                              |
|    | 3 Min Level 8 Max Level                                                                                                    |
|    | GO Term Restriction (#/% Genes)                                                                                                   |
|    | Cluster #1                                                                                                    |
|    | 2 Min #Genes 4.11 🔹 %Genes 11                                                                                                    |
|    | GO Term Restriction (Significant Only)                                                                                            |
| 12 | Show only Terms with pVal>= 0.05                                                                                                  |

- 8. Automatic update of Reactome and Identifier's Annotation (NCBI)
- 9. Automatic download of example data sets (can be used for CluePedia as well) and of additional files (new annotation files, new identifier lists)

New files are available for download

10. New options for the reference used to calculate stats (Standard: Selected Ontologies).

| a) Predefined IDs Reference Set                                                                                                    |
|----------------------------------------------------------------------------------------------------|
| <ul> <li>○ Selected Ontologies Reference Set</li> <li>● Predefined IDs Reference Set</li> <li>△ Affymetrix_GeneChipHT_HG-U133plus_2_ID</li> <li>○ Custom Reference Set</li> </ul> |
| b) Custom Reference Set                                                                                                    |
| <ul> <li>Selected Ontologies Reference Set</li> <li>Predefined IDs Reference Set</li> </ul>                                                                                       |

🖲 Custom Reference Set

11. Refinement of percentage based term selection

Choose ...

12. Show only significant terms on the network matching the set threshold.

## 6. Ontologies created from a term of interest

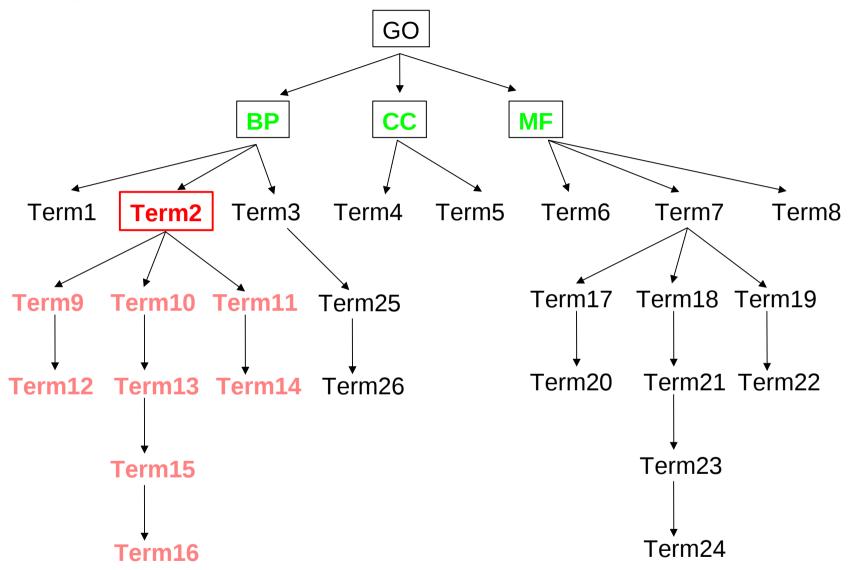

GO has three parts: Biological Process (BP), Cellular Component (CC) and Molecular Function (MF).

In ClueGO, the user can create a custom ontology, by specifying in the .properties file the GO id and the name of the term of interest (e.g. GO:0002376|ImmuneSystemProcess). This term will be the root of the new ontology. All the children terms will be included. The ontology is created after updating ClueGO ontologies.

## 10. New options for the reference used to calculate stats (Standard: Selected Ontologies).

The enrichment compares the annotated genes from the list of interest to a reference set. By default, the reference set is the ontology/ontologies used. Other available options are predefined IDs lists (e.g. Affymetrix HG-133plus) or a custom list that can be uploaded by the user. More, in the case of a list1 and list2 comparison analysis, the user can choose to calculate the significance of annotations found for list1 as compared to the second list. The reference set selection influences the enrichment result. Importantly, only functions/terms with at least one gene found in the ontology and in the reference set used will be kept in the initial selection.

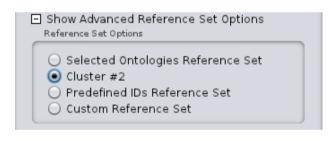